## ShapeWorld for automatic language generation in a closed-world domain

Alexander Kuhnle

Computer Laboratory University of Cambridge

DELPH-IN Summit, 2017

### Visual question answering

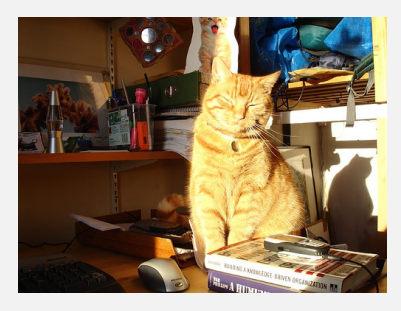

- $\triangleright$  What object is shining on the animal?
- $\triangleright$  What objects is the cat sitting behind?
- $\blacktriangleright$  How many cats?

### Visual question answering

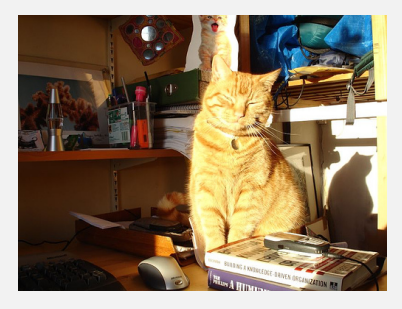

- $\triangleright$  What object is shining on the animal?
- $\triangleright$  What objects is the cat sitting behind?
- $\blacktriangleright$  How many cats?

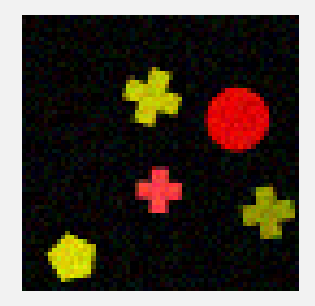

- $\blacktriangleright$  Is there a yellow circle?
- $\triangleright$  Are most crosses yellow?
- $\triangleright$  Are all red crosses to the right of a pentagon?

### Visual question answering

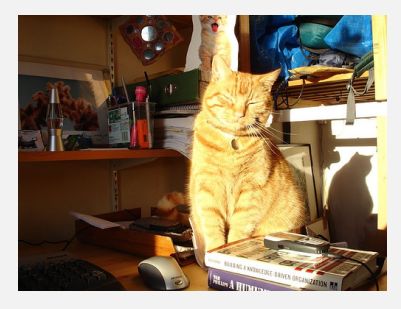

- $\triangleright$  What object is shining on the animal?
- $\triangleright$  What objects is the cat sitting behind?
- $\blacktriangleright$  How many cats?

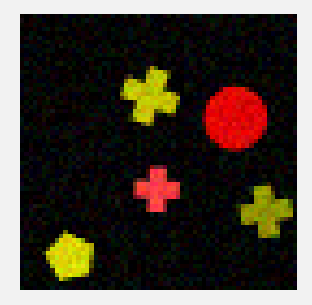

- $\blacktriangleright$  Are most crosses yellow?
- In Ist dem Kreis ein Quadrat am nächsten?
- ► Czy dwa żółte krzyżyki sa obok siebie?
- I 有没有绿色的圆圈?
- $\blacktriangleright$  etc.

# **Outline**

- 1. Background
- 2. SIG 'hackathon'
- 3. Discussion points
- 4. More details on generation system

# Background

#### CLEVR

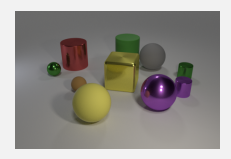

- $\blacktriangleright$  The yellow sphere has what size?
- $\blacktriangleright$  How many things are either brown balls or objects in front of the red cylinder?
- $\triangleright$  What is the material of the cylinder behind the cylinder left of the large yellow rubber sphere?

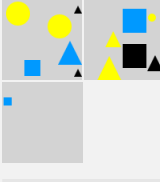

#### **NIVR**

 $\triangleright$  There is a box with exactly two blue items and exactly two black items.

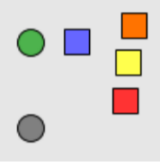

#### Sort-of-CLEVR

- $\blacktriangleright$  Is the blue object on the top or on the bottom?
- $\triangleright$  What is the color of the object that is closest to the red object?

# Background

All these datasets

- $\triangleright$  are fixed and cannot (easily) be modified/extended.
- $\triangleright$  use a simple *ad hoc* grammar or crowd-sourcing for language.

What differentiates my system?

- $\blacktriangleright$  It is a configurable data generator.
- $\triangleright$  Language synthesis is based on (D)MRS formalism, hence easily extensible, e.g. to multi-lingual data.
- $\triangleright$  Evaluation can focus on specific understanding abilities in any desired detail.

Papers (on arXiv):

- $\triangleright$  ShapeWorld: A new test methodology for multimodal language understanding. April 2017. Alexander Kuhnle and Ann Copestake.
- $\triangleright$  Deep learning evaluation using deep linguistic processing. June 2017. Alexander Kuhnle and Ann Copestake.

## SIG 'hackathon'

#### Integrating other languages into ShapeWorld

Motivation:

- $\triangleright$  Does the DMRS-based generation process generalize to other DELPH-IN grammars? What needs to be adapted?
- $\triangleright$  Controllable generation of visually grounded language data, for deep learning evaluation or whatever else...
- $\triangleright$  Ideal outcome: Paper on interesting evaluation findings for various languages.

## SIG 'hackathon'

Integrating other languages into ShapeWorld

Motivation for grammar engineer:

- $\triangleright$  Non-trivial compositional language generation in action.
- $\blacktriangleright$  Language synthesis for a limited visual domain with well-defined underlying semantics.
- If interest: Online demo platform which generates true/false statements about randomly sampled shape images:

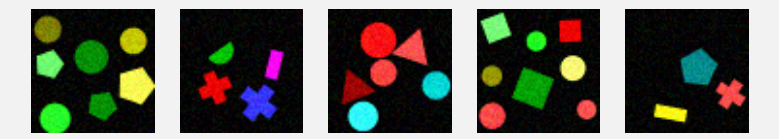

#### Discussion points

- $\triangleright$  Are other grammars compatible with this framework?
- $\triangleright$  What are the potential challenges?
- $\triangleright$  Is such a framework of more general interest, is it useful to grammar engineers?
- $\triangleright$  Is multi-lingual language synthesis done elsewhere?
- $\blacktriangleright$  Any feedback, suggestions, comments welcome!  $\odot$

### ShapeWorld generation system

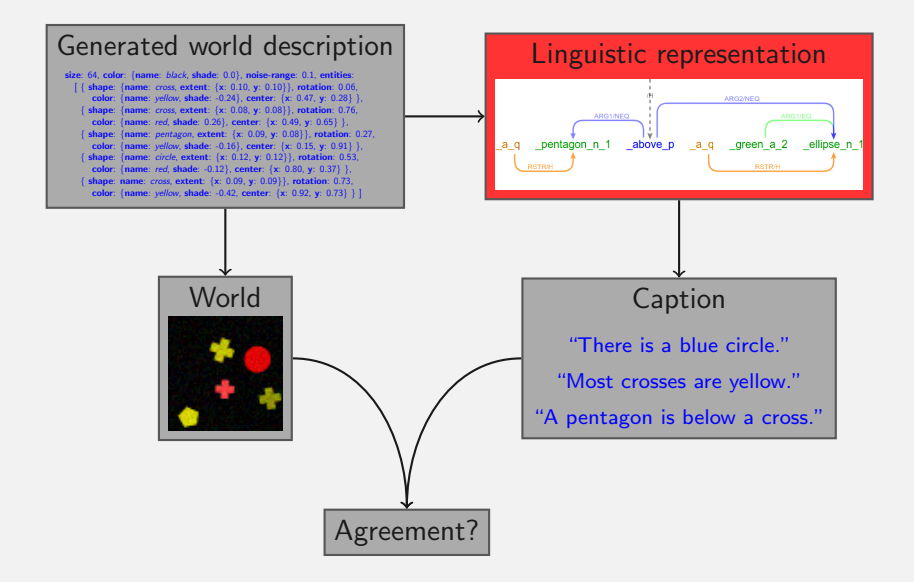

#### Language generation in ShapeWorld

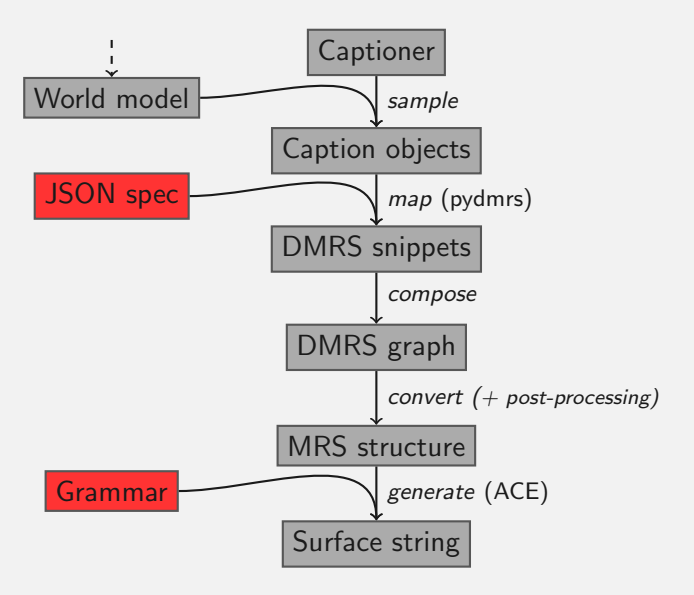

## Captioner

Simple noun phrase captioner

AttributeEntity captioner:

- 1. Randomly pick an object
- 2. Extract its shape/color(/etc) attributes
- 3. If wrong statement, change attribute(s) in some way
- 4. Hypernym ratio: Randomly remove some attributes
- 5. Create EntityType object of Attribute list
- 6. Verify that the component dis-/agrees as expected

Examples:

"green ellipse", "magenta shape", "semicircle", "shape", etc

# Captioner

#### Counting quantifier captioner

Counting captioner:

- $\blacktriangleright$  Randomly choose an 'absolute' quantifier
- **P** Restrictor: AttributeEntity
- ▶ Body: CaptionerMixer(AttributeRelation, SpatialRelation, ComparisonRelation)

Examples:

- $\blacktriangleright$  "Four rectangles are blue."
- $\blacktriangleright$  "Two shapes are above a red circle."
- $\triangleright$  "Both crosses are bigger than a pentagon."

#### Realizer

#### DMRS snippets defined in JSON file (per language)

```
"attributes": {
    "color": {
        "red": "[attr]: red_a_1 e? =1=> [arg]:node", ...
   }, ...
},
"nouns": {
    "shape": {
        "square": "[noun]: _square_n_1 x?", ...
   }, ...
},
"relations": {
    "x-rel": {
        "-1": "[rel]:_to_p e? -2-> _left_n_of x[-s_--] <-- _the_q;
               :_left_n_of <=1= _of_p e -2-> [ref]:node <-- _a_q",
        ...
 }, ...
}, ...
```
### Realizer

#### DMRS snippet composition

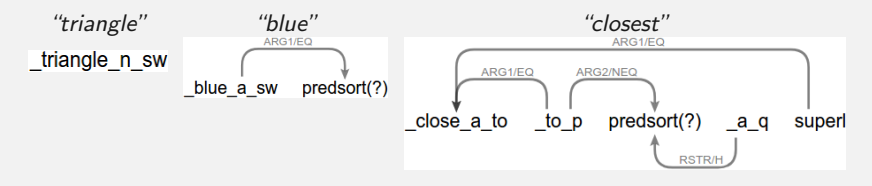

noun\_dmrs.compose(mod\_dmrs, fusion={'noun':'arg'})

- 1. Go through the fusion pairs and unify nodes, i.e. predicates and sortinfos (optionally using custom predicate hierarchy)
- 2. Add other nodes
- 3. Add missing links and overwrite links if necessary
- 4. Adopt handle/index

## Realizer

Post-processing as paraphrase rules

- $\triangleright$  Required rules to make DMRS 'grammatical'
- $\triangleright$  Optional rules for linguistic variety (e.g. hypernyms)
- $\triangleright$  Resolve 'inconsistencies' with internal caption system ("is a green shape"  $\rightarrow$  "is green")
- $\triangleright$  Make captions sound more 'natural' ("a square is above a square"  $\rightarrow$  "a square is above another square")

Example: hypernym for "red square"

```
{
  "search": "red_a 1 e? =1=> [shape]: square n_1 x?",
  "replace": "[shape]:_red+square_n_1 x?"
}
```